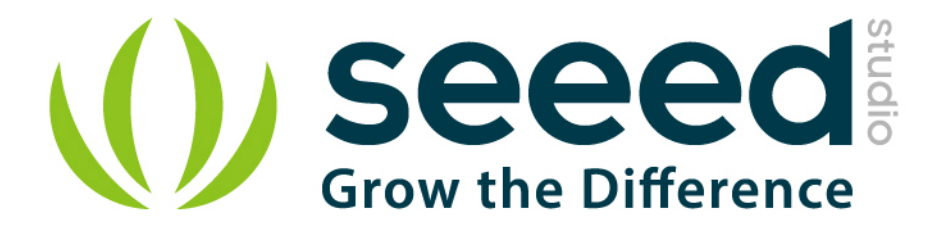

# Grove - I2C Hub User Manual

Release date: 2015/9/22

Version: 1.0

Wiki[:http://www.seeedstudio.com/wiki/index.php?title=Twig\\_-](http://www.seeedstudio.com/wiki/index.php?title=Twig_-_I2C_Hub)

[\\_I2C\\_Hub](http://www.seeedstudio.com/wiki/index.php?title=Twig_-_I2C_Hub)

Bazaar[:http://www.seeedstudio.com/depot/Grove-I2C-Hub-p-](http://www.seeedstudio.com/depot/Grove-I2C-Hub-p-851.html?cPath=98_16)

[851.html?cPath=98\\_16](http://www.seeedstudio.com/depot/Grove-I2C-Hub-p-851.html?cPath=98_16)

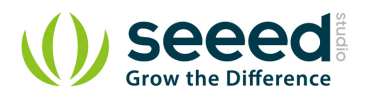

# <span id="page-1-0"></span>**Document Revision History**

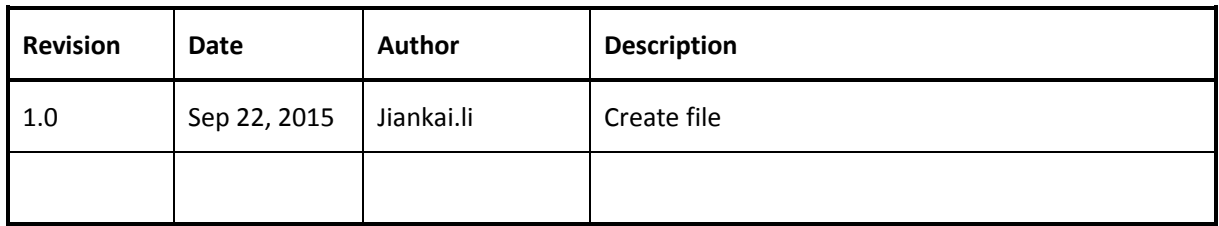

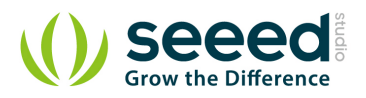

# Contents

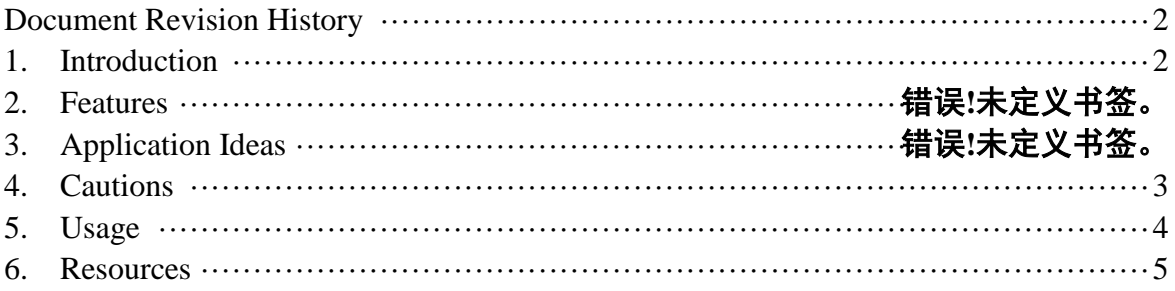

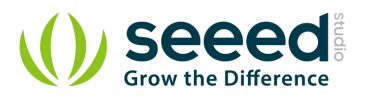

#### *Disclaimer*

*For physical injuries and possessions loss caused by those reasons which are not related to product quality, such as operating without following manual guide, natural disasters or force majeure, we take no responsibility for that.* 

*Under the supervision of Seeed Technology Inc., this manual has been compiled and published which covered the latest product description and specification. The content of this manual is subject to change without notice.*

### *Copyright*

*The design of this product (including software) and its accessories is under tutelage of laws. Any action to violate relevant right of our product will be penalized through law. Please consciously observe relevant local laws in the use of this product.*

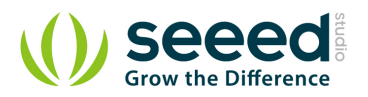

## <span id="page-4-0"></span>**1. Introduction**

I2C Hub Grove is an extension Grove module for connecting multiply I2C devices to Grove Base Shield. It can use with [Universal 4 Pin to X2 4 Pin cable](http://www.seeedstudio.com/depot/universal-4-pin-to-x2-4-pin-cable-5-pcs-pack-p-847.html?cPath=178_179) and connects up to 7 I2C devices which may cover most developing purpose.

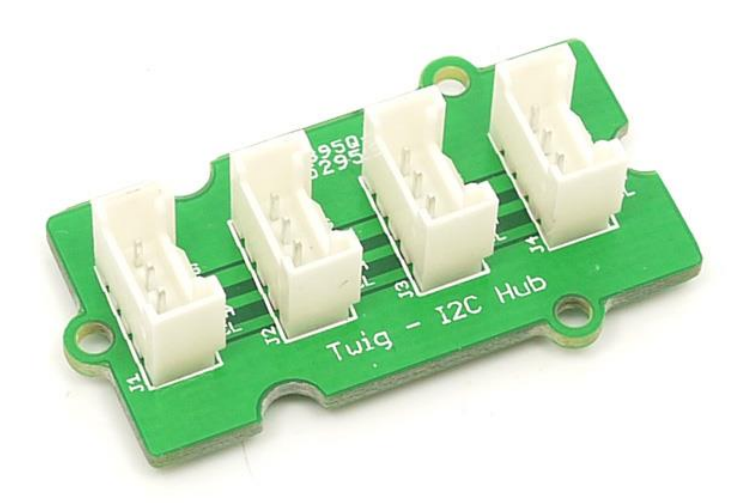

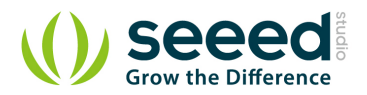

# <span id="page-5-0"></span>**2. Cautions**

When building this from scratch, take care to mount the sockets properly to avoid shorting out a device. You should use keyed sockets to prevent reversing installation.

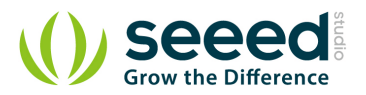

# <span id="page-6-0"></span>**3. Usage**

It does not conflict if use I2C Socket simultaneously because every I2C device has its own address. Hardware Installation as show below:

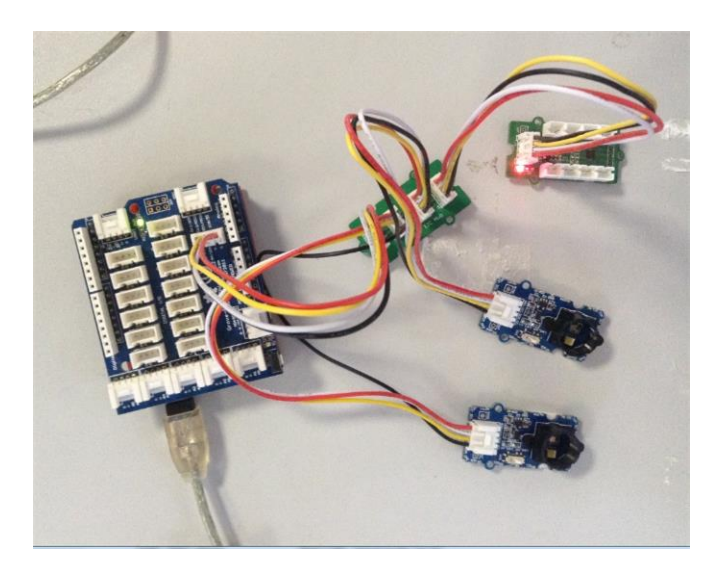

Here we do not list a specific example.

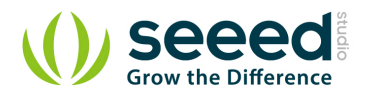

## <span id="page-7-0"></span>**4. Resources**

● [I2C Hub Eagle File](http://www.seeedstudio.com/wiki/File:I2C_Hub_Eagle_File.zip)

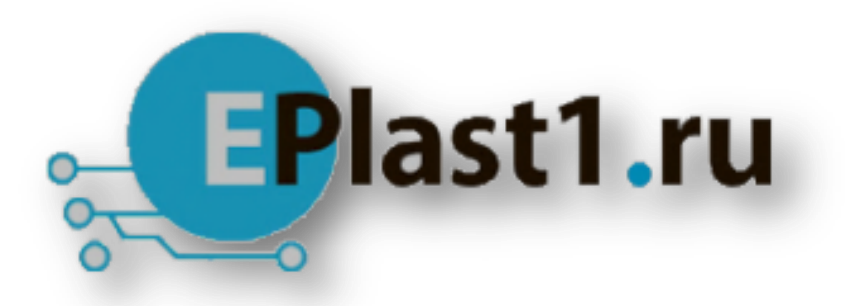

Компания «ЭлектроПласт» предлагает заключение долгосрочных отношений при поставках импортных электронных компонентов на взаимовыгодных условиях!

Наши преимущества:

- Оперативные поставки широкого спектра электронных компонентов отечественного и импортного производства напрямую от производителей и с крупнейших мировых складов;
- Поставка более 17-ти миллионов наименований электронных компонентов;
- Поставка сложных, дефицитных, либо снятых с производства позиций;
- Оперативные сроки поставки под заказ (от 5 рабочих дней);
- Экспресс доставка в любую точку России;
- Техническая поддержка проекта, помощь в подборе аналогов, поставка прототипов;
- Система менеджмента качества сертифицирована по Международному стандарту ISO 9001;
- Лицензия ФСБ на осуществление работ с использованием сведений, составляющих государственную тайну;
- Поставка специализированных компонентов (Xilinx, Altera, Analog Devices, Intersil, Interpoint, Microsemi, Aeroflex, Peregrine, Syfer, Eurofarad, Texas Instrument, Miteq, Cobham, E2V, MA-COM, Hittite, Mini-Circuits,General Dynamics и др.);

Помимо этого, одним из направлений компании «ЭлектроПласт» является направление «Источники питания». Мы предлагаем Вам помощь Конструкторского отдела:

- Подбор оптимального решения, техническое обоснование при выборе компонента;
- Подбор аналогов;
- Консультации по применению компонента;
- Поставка образцов и прототипов;
- Техническая поддержка проекта;
- Защита от снятия компонента с производства.

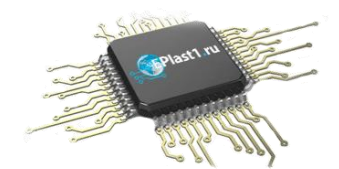

#### **Как с нами связаться**

**Телефон:** 8 (812) 309 58 32 (многоканальный) **Факс:** 8 (812) 320-02-42 **Электронная почта:** [org@eplast1.ru](mailto:org@eplast1.ru) **Адрес:** 198099, г. Санкт-Петербург, ул. Калинина, дом 2, корпус 4, литера А.